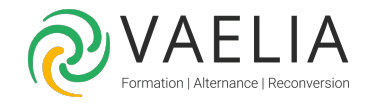

# Formation Word - Atelier - Créer, intégrer et illustrer des tableaux et des graphiques

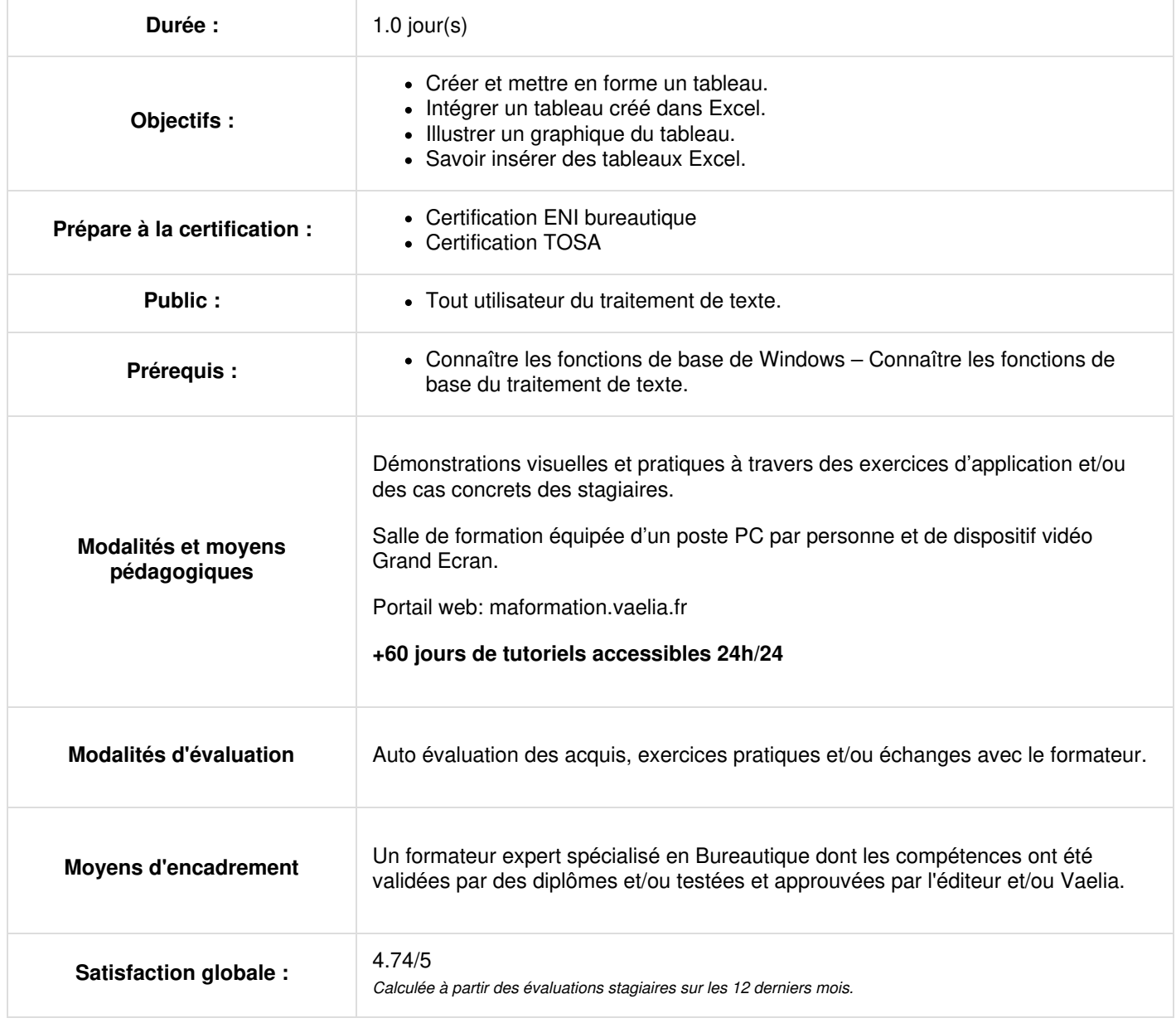

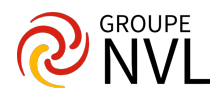

# **Présentation de la formation**

## **Création de tableaux**

- Créer un tableau avec le ruban Dessiner un tableau
- Saisie, déplacements Technique de sélections
- Mise en forme, présentations automatiques, personnalisées (bordure, couleurs, …)
- Modification, mise en page et impression

#### **Modification de tableaux**

- Lignes et colonnes : Ajout, suppression, dimensions
- Fusionner ou fractionner des cellules
- Mise en forme de texte et des nombres Tableaux et tabulations
- Fractionner un tableau
- Conversion tableau / texte
- Calculs simples Tris

### **Graphiques**

- Explications de base sur les différents types de graphiques
- Créer un graphique à partir d'un tableau Word
- Modification, mise en page et impression

#### **Insertion de tableaux Excel**

- Notion d'objet inséré
- Insérer un tableau Excel
- Saisie calcul et mise en page (notions de base)

#### **Liaisons entre Word et Excel**

- Importer dans Word un tableau ou un graphique Excel
- Les différents types de liaisons
- Gestion et mise à jour des liaisons

#### **Microsoft Word : Mise en pratique**

- Réalisation d'exercices après chaque partie théorique
- Libre parcours : Chacun s'exerce sur des thèmes correspondant à ses objectifs

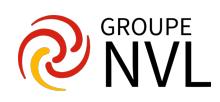